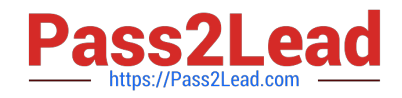

**VCS-273Q&As**

Administration of Veritas NetBackup 7.6.1 and NetBackup Appliances 2.6.1

# **Pass Veritas VCS-273 Exam with 100% Guarantee**

Free Download Real Questions & Answers **PDF** and **VCE** file from:

**https://www.pass2lead.com/vcs-273.html**

## 100% Passing Guarantee 100% Money Back Assurance

Following Questions and Answers are all new published by Veritas Official Exam Center

**Colonization** Download After Purchase

- **@ 100% Money Back Guarantee**
- **63 365 Days Free Update**
- 800,000+ Satisfied Customers

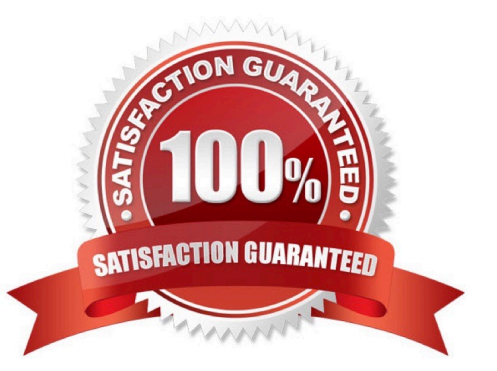

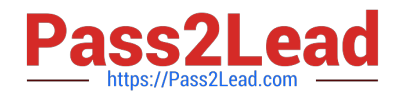

#### **QUESTION 1**

Which option is available with a Trusted Master Server?

- A. Backup of other Master Server domains
- B. Duplications
- C. Automatic Image Replication
- D. Catalog backups

Correct Answer: C

#### **QUESTION 2**

Where should the administrator set the parameter in the Host Properties to enable failed restore jobs to automatically retry on Client1?

- A. Clients > Client1 > Universal Settings > Restore retries
- B. Master Server > Client Attributes > Client1 > General > Restore retries
- C. Clients > Client1 > Client Settings > Restore retries
- D. Master Server > Client Attributes > Client1 > Restore retries

Correct Answer: A

#### **QUESTION 3**

A backup image on tape is due to expire in one week. The administrator needs to keep the image available for restore indefinitely. Which two methods can be used to accomplish this goal? (Select two.)

- A. use the bpexpdate command to change the expiration date of the image
- B. use the bpretlevel command to customize the retention level
- C. use the bpimmedia command to freeze the tape
- D. use the bpduplicate command to create a copy with an infinite retention
- E. use the vmchange command to change the expiration date of the tape

Correct Answer: AD

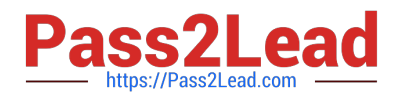

#### **QUESTION 4**

An administrator is running an appliance upgrade from 2.6.0.1 to 2.6.1 and the appliance Web UI is inaccessible throughout the upgrade process. How should the administrator check the progress of the upgrade using the CLISH?

- A. Manage > Software > UpgradeStatus
- B. Manage > Software > UpgradeState
- C. Manage > Software > UpgradeProgress
- D. Manage > Software > UpgradeCheck

Correct Answer: A

### **QUESTION 5**

Which command can be used to recover the NBDB from the staging location?

- A. bprecover
- B. bprestore
- C. nbdb\_restore
- D. nbdb\_unload
- Correct Answer: C

[Latest VCS-273 Dumps](https://www.pass2lead.com/vcs-273.html) [VCS-273 PDF Dumps](https://www.pass2lead.com/vcs-273.html) [VCS-273 Braindumps](https://www.pass2lead.com/vcs-273.html)